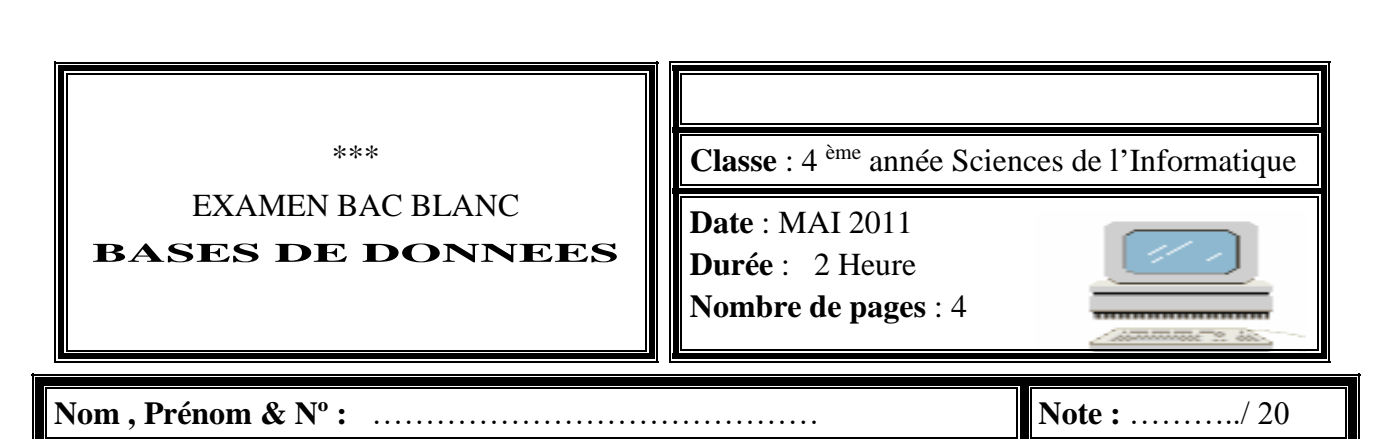

## PARTIE I (6 PTS)

*\_\_\_\_\_\_\_\_\_\_\_\_\_\_\_\_\_\_\_\_\_\_\_\_\_\_\_\_\_\_\_\_\_\_\_\_\_\_\_\_\_\_\_\_\_\_\_\_\_\_\_\_\_\_\_\_\_\_\_\_\_\_\_\_\_\_\_\_\_\_\_\_\_\_\_\_\_\_\_\_\_* 

*\_\_\_\_\_\_\_\_\_\_\_\_\_\_\_\_\_\_\_\_\_\_\_\_\_\_\_\_\_\_\_\_\_\_\_\_\_\_\_\_\_\_\_\_\_\_\_\_\_\_\_\_\_\_\_\_\_\_\_\_\_\_\_\_\_\_\_\_\_\_\_\_\_\_\_\_\_\_\_\_\_*

*\_\_\_\_\_\_\_\_\_\_\_\_\_\_\_\_\_\_\_\_\_\_\_\_\_\_\_\_\_\_\_\_\_\_\_\_\_\_\_\_\_\_\_\_\_\_\_\_\_\_\_\_\_\_\_\_\_\_\_\_\_\_\_\_\_\_\_\_\_\_\_\_\_\_\_\_\_\_\_\_\_*

*\_\_\_\_\_\_\_\_\_\_\_\_\_\_\_\_\_\_\_\_\_\_\_\_\_\_\_\_\_\_\_\_\_\_\_\_\_\_\_\_\_\_\_\_\_\_\_\_\_\_\_\_\_\_\_\_\_\_\_\_\_\_\_\_\_\_\_\_\_\_\_\_\_\_\_\_\_\_\_\_\_*

*\_\_\_\_\_\_\_\_\_\_\_\_\_\_\_\_\_\_\_\_\_\_\_\_\_\_\_\_\_\_\_\_\_\_\_\_\_\_\_\_\_\_\_\_\_\_\_\_\_\_\_\_\_\_\_\_\_\_\_\_\_\_\_\_\_\_\_\_\_\_\_\_\_\_\_\_\_\_\_\_\_* 

*\_\_\_\_\_\_\_\_\_\_\_\_\_\_\_\_\_\_\_\_\_\_\_\_\_\_\_\_\_\_\_\_\_\_\_\_\_\_\_\_\_\_\_\_\_\_\_\_\_\_\_\_\_\_\_\_\_\_\_\_\_\_\_\_\_\_\_\_\_\_\_\_\_\_\_\_\_\_\_\_\_*

*\_\_\_\_\_\_\_\_\_\_\_\_\_\_\_\_\_\_\_\_\_\_\_\_\_\_\_\_\_\_\_\_\_\_\_\_\_\_\_\_\_\_\_\_\_\_\_\_\_\_\_\_\_\_\_\_\_\_\_\_\_\_\_\_\_\_\_\_\_\_\_\_\_\_\_\_\_\_\_\_\_* 

*\_\_\_\_\_\_\_\_\_\_\_\_\_\_\_\_\_\_\_\_\_\_\_\_\_\_\_\_\_\_\_\_\_\_\_\_\_\_\_\_\_\_\_\_\_\_\_\_\_\_\_\_\_\_\_\_\_\_\_\_\_\_\_\_\_\_\_\_\_\_\_\_\_\_\_\_\_\_\_\_\_*

*\_\_\_\_\_\_\_\_\_\_\_\_\_\_\_\_\_\_\_\_\_\_\_\_\_\_\_\_\_\_\_\_\_\_\_\_\_\_\_\_\_\_\_\_\_\_\_\_\_\_\_\_\_\_\_\_\_\_\_\_\_\_\_\_\_\_\_\_\_\_\_\_\_\_\_\_\_\_\_\_\_* 

*\_\_\_\_\_\_\_\_\_\_\_\_\_\_\_\_\_\_\_\_\_\_\_\_\_\_\_\_\_\_\_\_\_\_\_\_\_\_\_\_\_\_\_\_\_\_\_\_\_\_\_\_\_\_\_\_\_\_\_\_\_\_\_\_\_\_\_\_\_\_\_\_\_\_\_\_\_\_\_\_\_*

## EXERCICE N°1 (3PTS)

*1°) Qu'entendez vous par le terme " Intégrité des données".*

*2°) Donner quatre problèmes de l'organisation papier.*

### EXERCICE N°2 (3PTS)

*Pour chacune de ces propositions, Mettre V(Vrai) pour la bonne réponse et F(Faux) sinon.*

Est une contrainte d'intégrité :

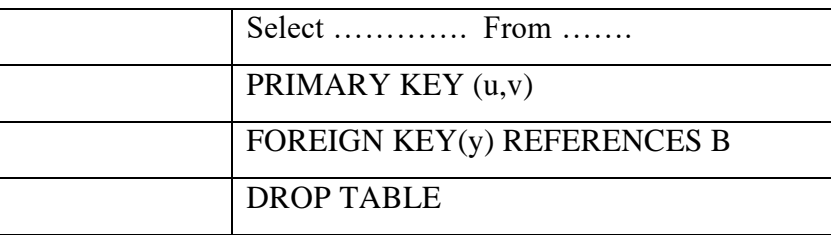

Le principe du modèle hiérarchique de données consiste à :

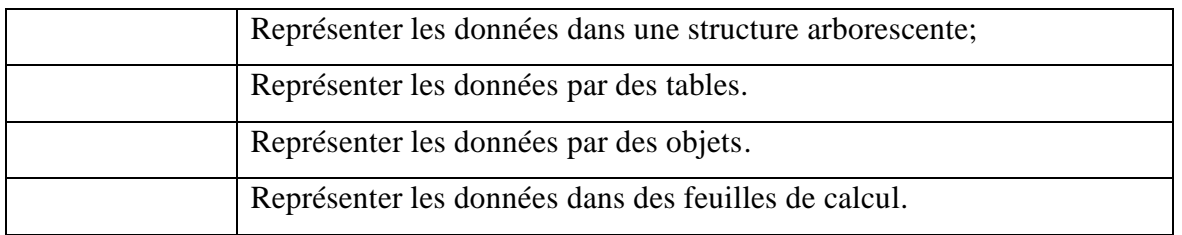

MYSQL est un:

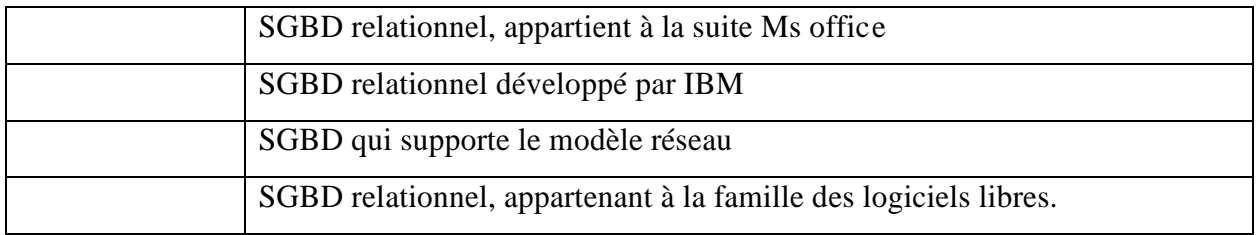

# PARTIE II (14 PTS)

## EXERCICE N°1 (8PTS)

*Soit la description textuelle suivante :*

*Pilote (PLNUM, PLNOM, PLPRENOM, VILLE, SALAIRE) Avion (AVNUM, AVNOM, CAPACITE, LOACLISATION) Vol (VOLNUM, PLNUM#, AVNUM#, VILLE\_DEP, VILLE\_AR, HEURE\_DEP, HEUR\_AR)*

 *Ecrire les commandes SQL permettant de: ( 8x1 pt )*

*a- Donner la liste de tous les vols*

*b- Donner nom, prénom et ville de tous les pilotes par ordre alphabétique des noms*

*c- Donner le nombre total des vols*

*d- Donner la capacité maximale et minimale des avions localisés à Paris*

*e- Donner les noms et prénoms des pilotes qui ont un salaire entre 1500 et 3000*

*f- Donner les numéros de vols, villes départs et villes d'arrivées des vols dont le deuxième caractère de la ville de départ est 'a '*

*g- Donner la moyenne des capacités des avions localisés dans une ville commençant par la lettre 'H'*

*h- Donner pour chaque vol son numéro, la ville de départ, la ville d'arrivé, la durée ( durée de vo l= heure arrivé-heure départ) et le nom et prénom de son pilot*e

### Exercice N°2 (6pts)

*Une chaîne d'hôtels souhaite mettre en place un système informatisé de gestion des réservations de ses chambres.*

Les clients effectuent des réservations directement auprès de la réception d'un hôtel. Chaque client *est identifié par un code client, nom, prénom, adresse, email.*

*Dans chaque hôtel chaque chambre est identifiée par son numéro et son étage, et appartient à une catégorie de prix (Simple/Double/Double confort/Suite).*

*Chaque réservation s'effectue sous le nom d'une seule personne : code réservation, code client, numéro de la chambre réservée, nom, prénom, adresse, email, code postale, date début et de fin de réservation.*

*Lorsque le client quitte l'hôtel, une facture lui est émise avec l'ensemble des consommations de la chambre. Dans chaque facture, on trouve le numéro de facture, le code de réservation, le prix de consommation, le mode de paiement.*

#### *Questions*

- *1- Elaborer la liste des colonnes*
- *2- Déduire la liste des tables*
- *3- Donner la liste des liens entre les tables*
- *4- Donner une description textuelle de la base de données*

*Bon travail*